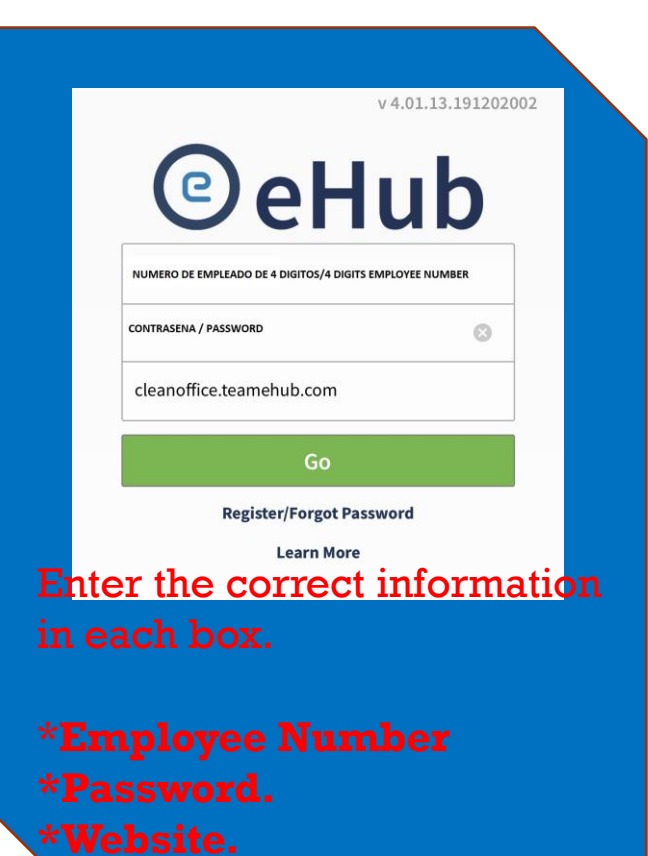

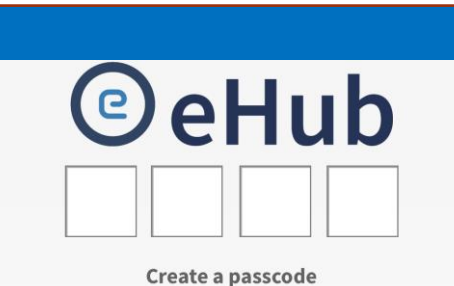

## **Enter the 4 digits passcode.**

The system will ask you to enter this information twice. Go to "**TeamTime"**

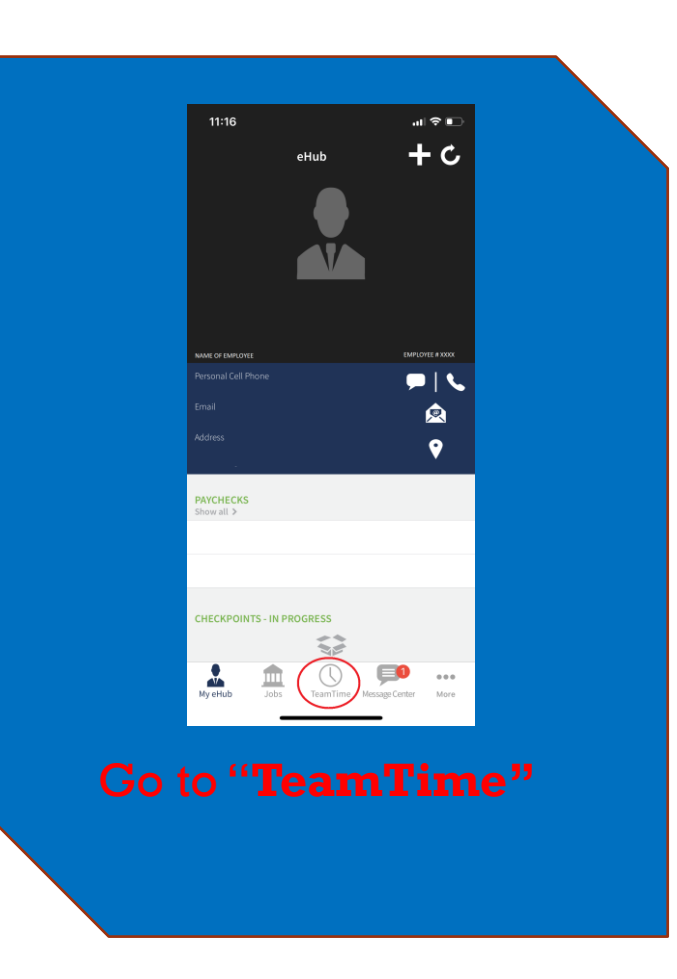

## **EHUB - PHONE APPLICATION**

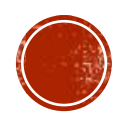

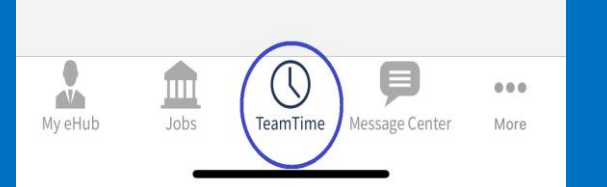

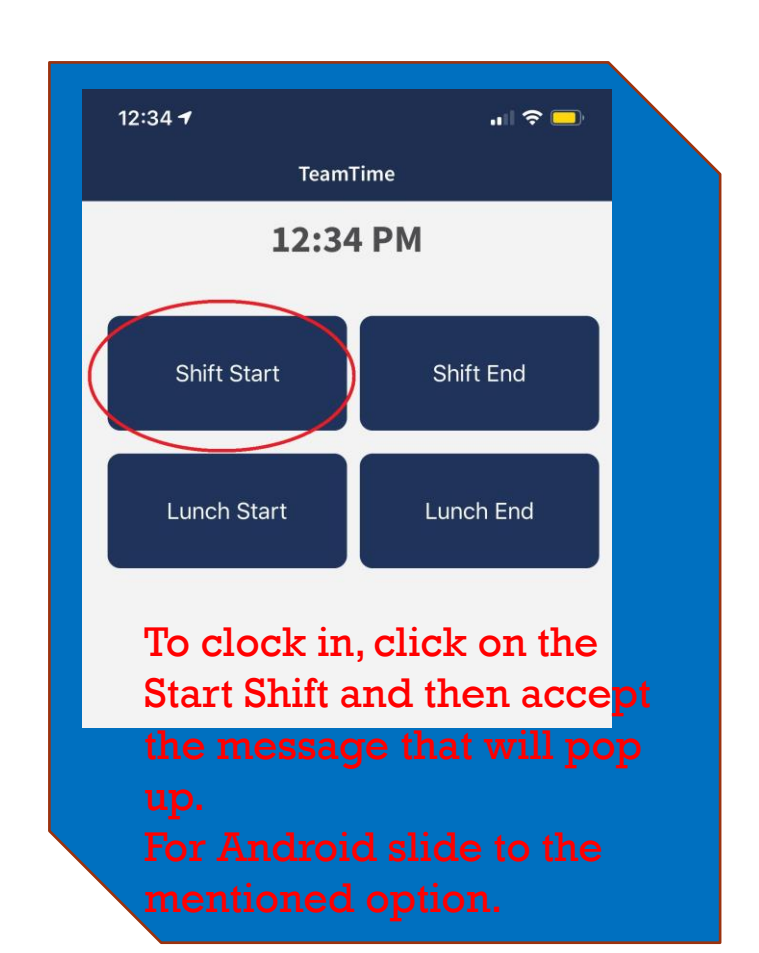

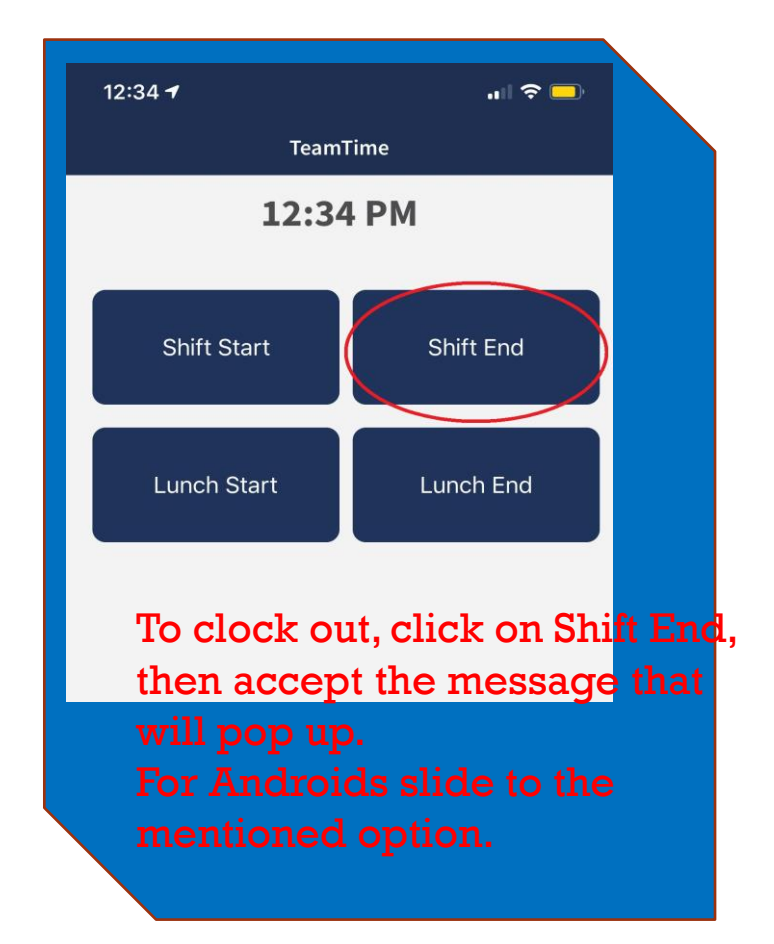

## **EHUB PHONE APPLICATION**

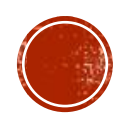